## SAP ABAP table SHC\_YEAR {Annual Overview Public Holiday Calendar}

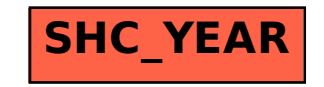